**AutoCAD Crack Full Product Key [2022]**

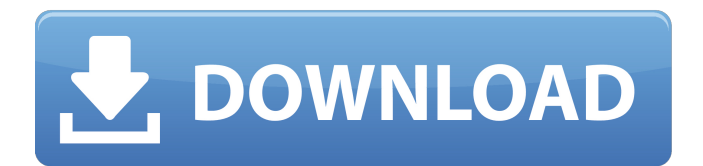

# **AutoCAD Crack [Updated] 2022**

Autodesk's official mascot, the "little blue dinosaur", was designed by Steve Dyer. AutoCAD Download With Full Crack's most significant competitor is AutoCAD For Windows 10 Crack LT, released by Autodesk in 1999. Today, AutoCAD LT is marketed as a simpler, non-commercial version of AutoCAD; with relatively few changes, it competes with 3D Max. CAD software applications are a subset of D-I-Y (Do-It-Yourself) software and graphic design applications. Two primary output formats exist for use with AutoCAD, PDF and DXF. DXF was created by The Electronic Data Systems Corporation and is an ASCII-based file format (in contrast to the PostScript-based output from other CAD systems). As a result, many existing documents can be opened in AutoCAD with little or no editing; often documents will simply appear in a new view or be cleared entirely. DXF is also a popular format for viewing on screen. PDF is derived from the Portable Document Format and allows for a great deal of editing, including the ability to resize and alter PDF's pages. DXF is most often used for screen output, while PDF is most often used for printing. One of the earliest uses of AutoCAD in the CAD industry was for architectural design. CAD is one of the most common tools used by architects and engineers to design the world's buildings. AutoCAD was first used by architects in the early 1980s, and AutoCAD has been a major component in a significant number of architectural awards. In January 2005, AutoCAD Plant was announced, but this was discontinued in 2009. In 2007, it was announced that the Plant and Machine tool tracks would be discontinued. In 2011, the completion of the Automation Planner was announced. The release of AutoCAD 2010 introduced a mobile version of the software. A virtual reality application for AutoCAD called "3D World View" was also introduced. AutoCAD 2010 added a cloud-based option called "AutoCAD Cloud". The 2010 release of AutoCAD included many improved features. AutoCAD has made great strides in the recent past with the introduction of "AutoCAD Architecture" and also "AutoCAD Engine" for mobile applications. In May 2009, Autodesk was accused of software piracy after Autodesk sold AutoCAD LT for free. AutoCAD LT runs as a series of small programs in the background and uses the Auto

### **AutoCAD Crack+ With Key**

Autodesk Dynamo (formerly Autodesk Spatial Desktop) is a spatial visualization and analysis product, which also supports collaboration, the ability to manage and archive geo-referenced CAD drawings. See also CAD file formats Comparison of CAD editors for AutoCAD Industrial Computer Graphics List of CAD editors List of engineering graphics software Model-based design References External links Category:1982 software Category:Computer-aided design software for Windows Category:Discontinued Windows software Category:Electronic design automation software Category:Electronic drawing software Category:Engineering software that uses Qt Category:Freeware Category:Products and services discontinued in 2014 Category:XMLbased standards Category:1982 establishments in CaliforniaSteve Klabnik Steve Klabnik (born October 19, 1978) is an American professional golfer who currently plays on the PGA Tour. Amateur career Klabnik was born in New Orleans, Louisiana and attended college at Louisiana Tech University. He played college golf for the Bulldogs from 1998 to 2000 and helped them win the NCAA Division I Championship in 1999, as well as finishing tied for 2nd in the 1999 NCAA Men's Golf Championship. He turned professional after graduation in 2000. Professional career In his rookie season on the PGA Tour in 2001, he finished 34th on the money list and earned his first win at the Bob Hope Chrysler Classic in his home state of Louisiana. He won for the second time at the Buick Invitational in 2002, but he did not earn enough money to maintain his PGA Tour card. He finished eighth in the United States Open in 2004. He finished third at the Mayakoba Golf Classic to move up to 4th on the money list. In 2005, he finished in the top 50 in the FedEx Cup, and the top 30 in the money list. In 2008, he finished first at the Farmers Insurance Open to win the FedEx St. Jude Classic. He made the cut in his first three PGA Tour starts, but he struggled with the greens at the U.S. Open. He was in contention at the 20th hole, but hit his tee shot into a hazard. He finished T-32. He finished third in the FedEx Cup standings and made his first Masters Tournament. Klabnik was consistently ranked in the top-25 on the PGA Tour a1d647c40b

### **AutoCAD Torrent For Windows (April-2022)**

Now go to program options and under the database tab click on New. Now in the name you will have to put the files name and save it. Open up the program. Now click on Save icon. Select the file and click ok. Now click on the 'Create a New Network' option. Click on connect and the option of ok will be selected by default. How to use the crack Enter the crack codes in the serial number box. Install Autodesk Autocad and activate it. Now go to program options and under the database tab click on New. Now in the name you will have to put the files name and save it. Open up the program. Now click on Save icon. Select the file and click ok. Now click on the 'Create a New Network' option. Click on connect and the option of ok will be selected by default. How to change the license plate number Enter the license number you want for the project. Install Autodesk Autocad and activate it. Now go to program options and under the database tab click on New. Now in the name you will have to put the files name and save it. Open up the program. Now click on Save icon. Select the file and click ok. Now click on the 'Create a New Network' option. Click on connect and the option of ok will be selected by default. How to activate the licence key? Enter the license key you want for the project. Install Autodesk Autocad and activate it. Now go to program options and under the database tab click on New. Now in the name you will have to put the files name and save it. Open up the program. Now click on Save icon. Select the file and click ok. Now click on the 'Create a New Network' option. Click on connect and the option of ok will be selected by default. How to change the structure? Enter the structure you want to change. How to change the structure? Enter the structure you want to change. How to change the structure? Enter the structure you want to change. Install Autodesk Autocad and activate it. Now go to program options and under the database tab click on New.

#### **What's New in the?**

These are powerful features, and they can reduce the time it takes to build a design. AutoCAD can automatically identify the boundaries of 3D models and symbols. The software has learned your drawing styles and preferences to help you identify and select more objects than you could manually select. AutoCAD will learn your new "like" or "dislike" and won't import those drawing styles into future drawings. So even if you draw all your drawings manually, you still have the ability to incorporate feedback into your work. Typical applications for this new feature include web-based CAD applications where users can work on a PDF. You don't have to worry about formatting your drawing the way it's drawn on paper. You can mark up and annotate a PDF with a myriad of drawing styles. You can make "notes" or changes to your drawings quickly. With features like these, AutoCAD can be one of the most powerful CAD tools in your toolbox. There is a preview button in the annotation toolbar for AutoCAD. You can view and adjust the annotations of the PDF as you go. In the past, you could only insert and edit text and graphics manually in AutoCAD. That's no longer the case. You can now import text from a document or picture, add comments, add dimensions, and more. (video: 6:57 min.) When you bring in your own image, you can use a variety of drawing styles in the textbox, like fill colors and line styles. AutoCAD can copy and paste the text from the image directly into your drawing. Many companies now use AutoCAD as their eCAD software for 3D printing. They often want to do reviews, notes, and annotations on the model. You can now review a 3D model with your annotations and notes in the drawing. It's a great way to get quick feedback, share ideas, and understand the model. You can see that each annotation has a unique color. You can also right-click the annotations to see more information about each one. You can set specific tooltips to accompany the annotations and notes. You can even export the annotations to

## **System Requirements:**

ProgID: UXTBuildInfo User Mode: Executeable in (C)ode: YES CPU Architecture: (Any CPU) CPU Type: x86 OS: (Any) DLL Dependencies: (Any) Active Script Language: (Any) Animation Bypassable: YES (OptIn/OptOut) OSD Effects: YES Media Source: none Windows Installer: - Minor: (Yes/No) - Major